## สารบัญ

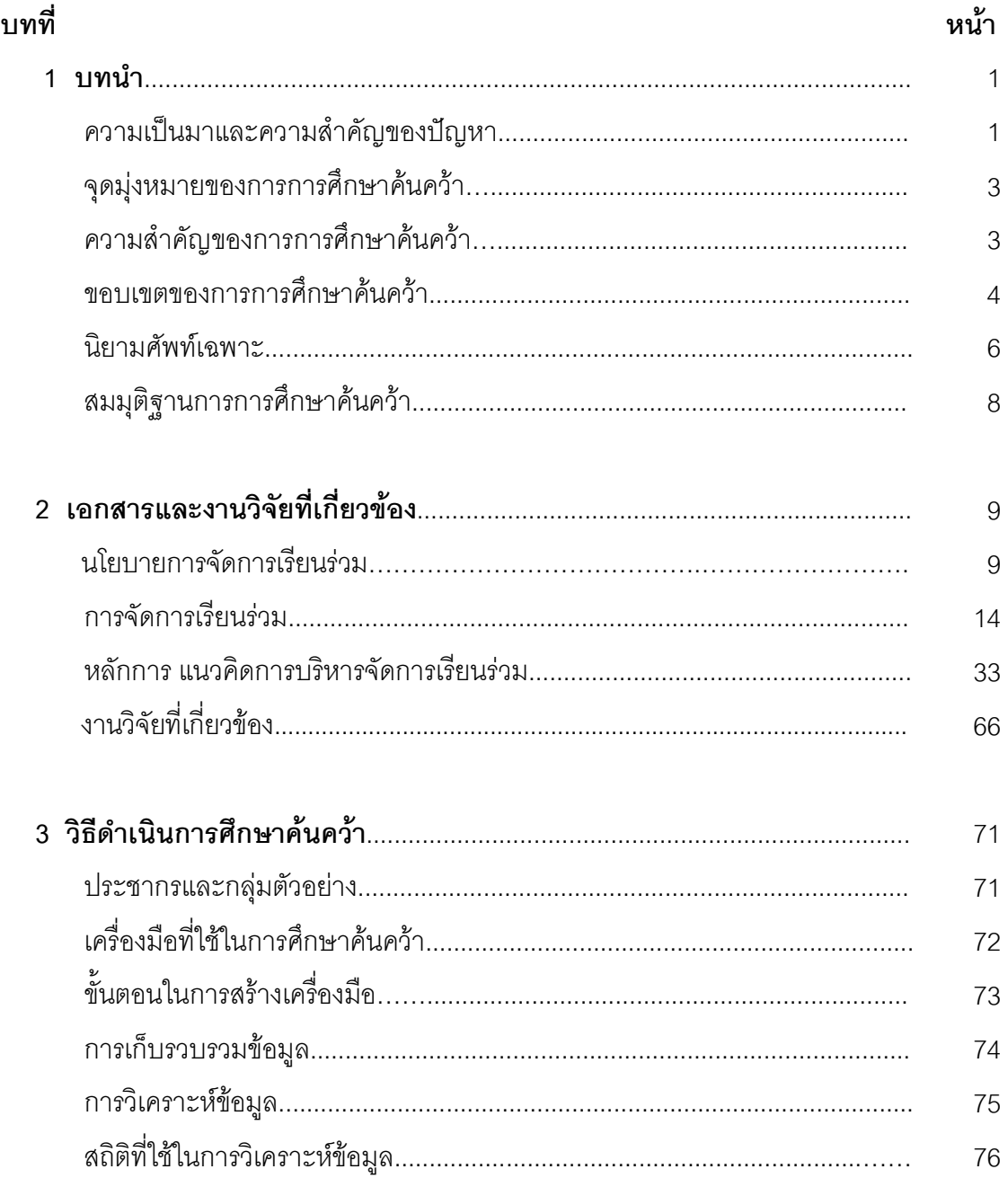

# สารบัญ (ต่อ)

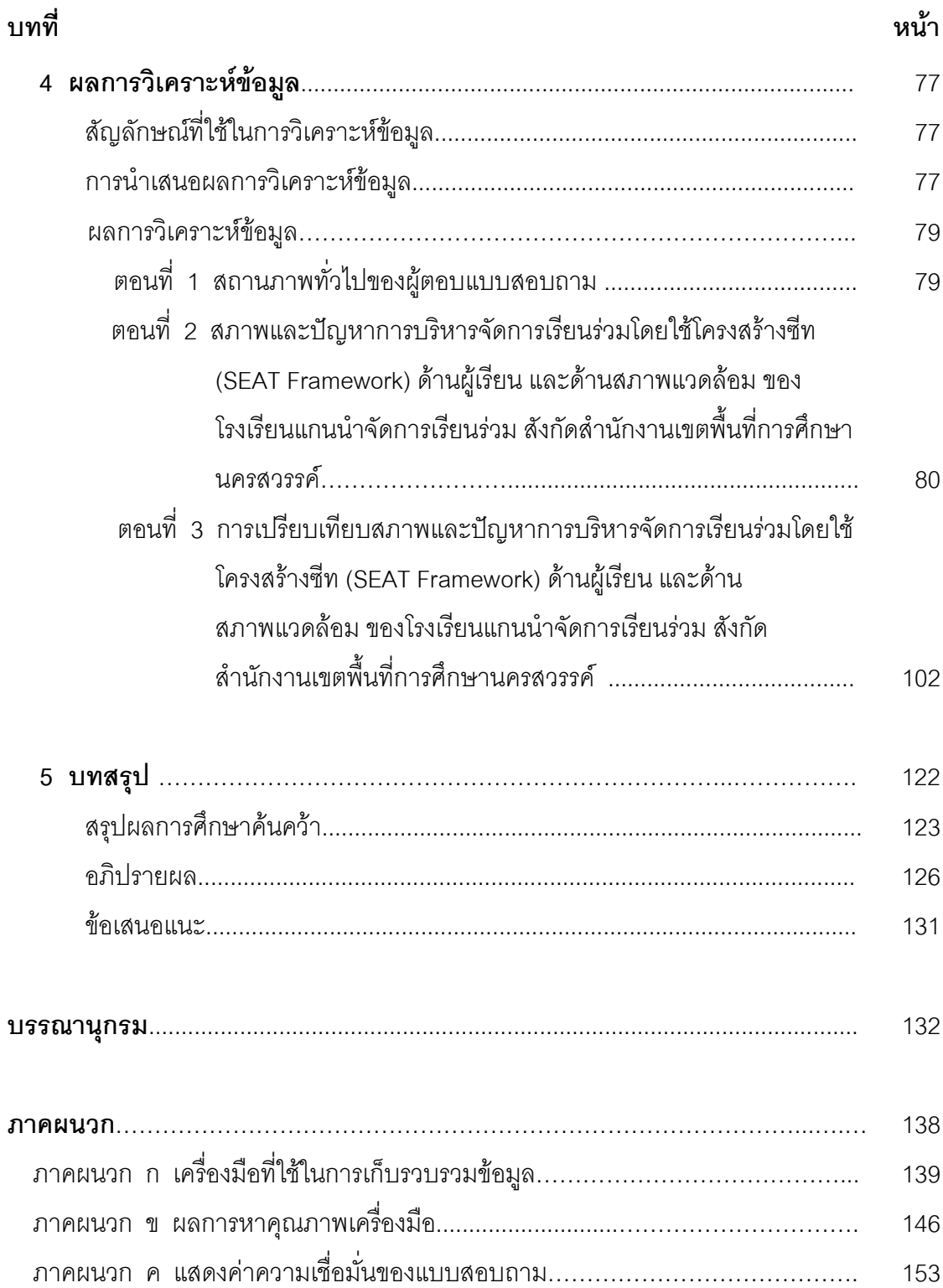

# สารบัญ (ต่อ)

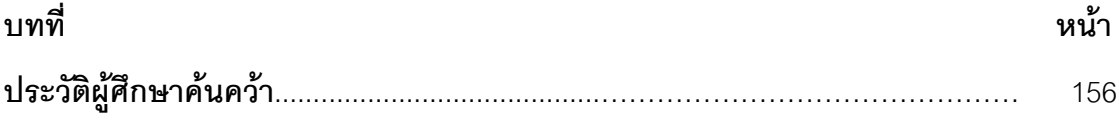

### **ส**ารบัญตาราง

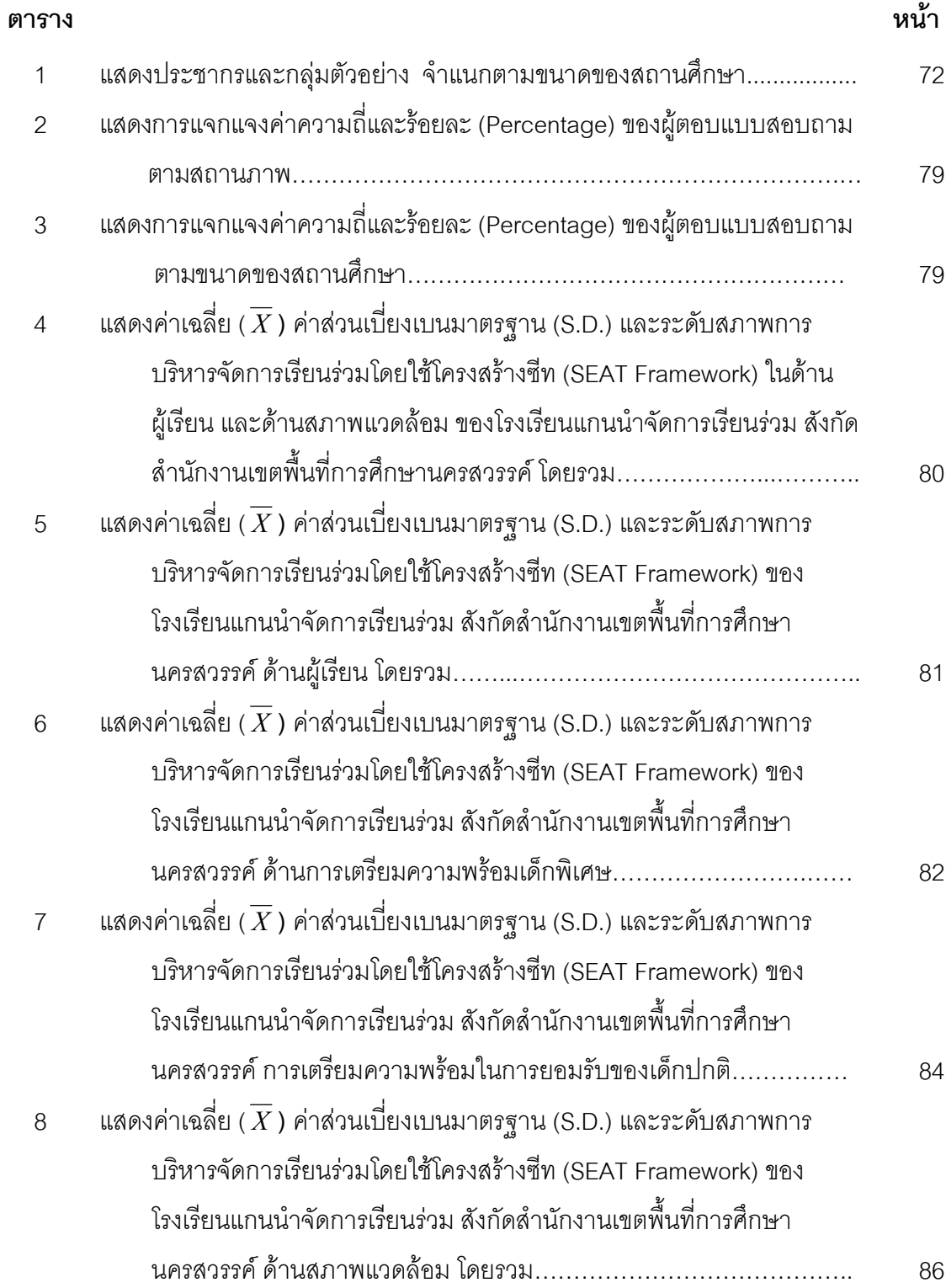

### **สารบัญตาราง (ต่อ)**

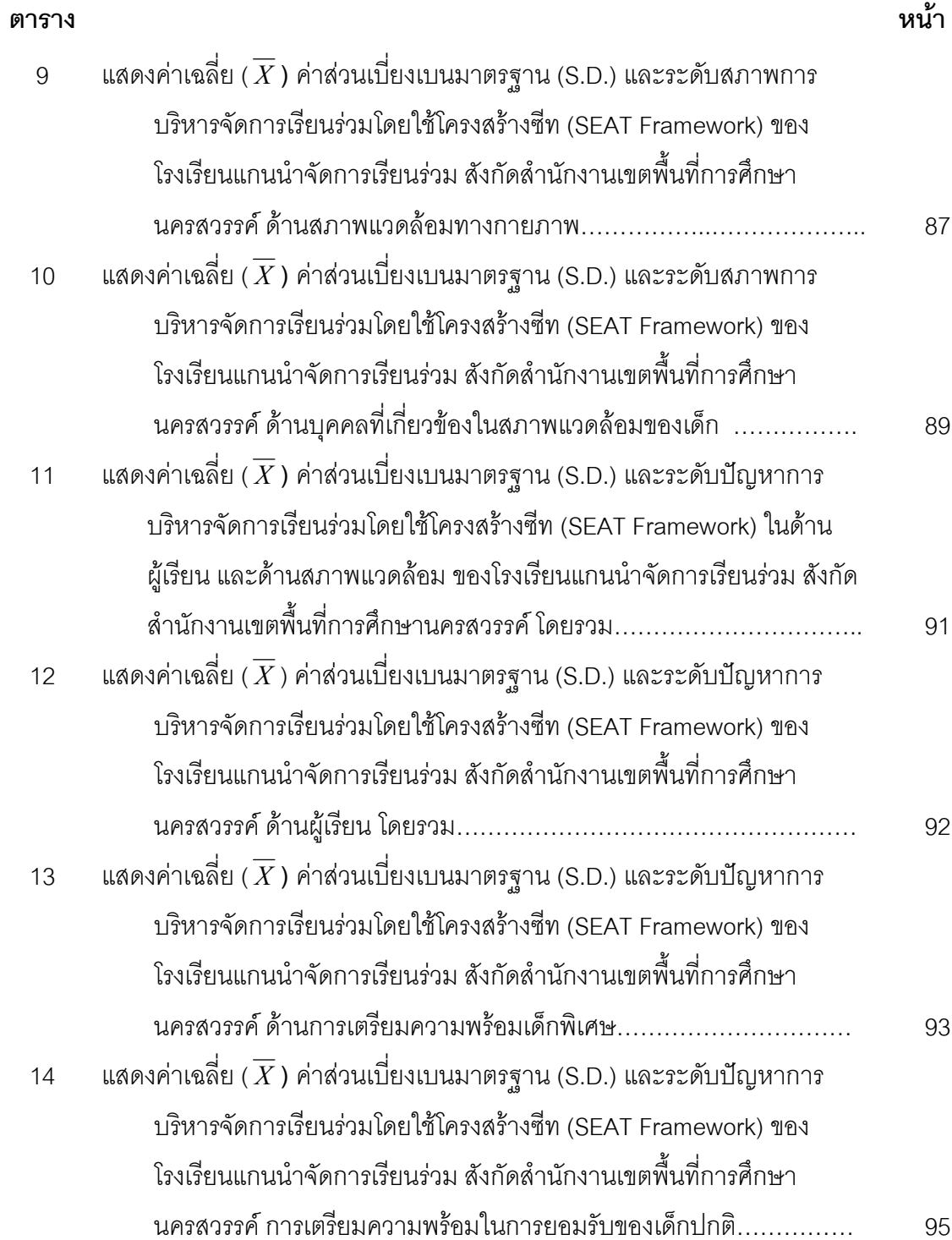

### **สารบัญตาราง (ต่อ)**

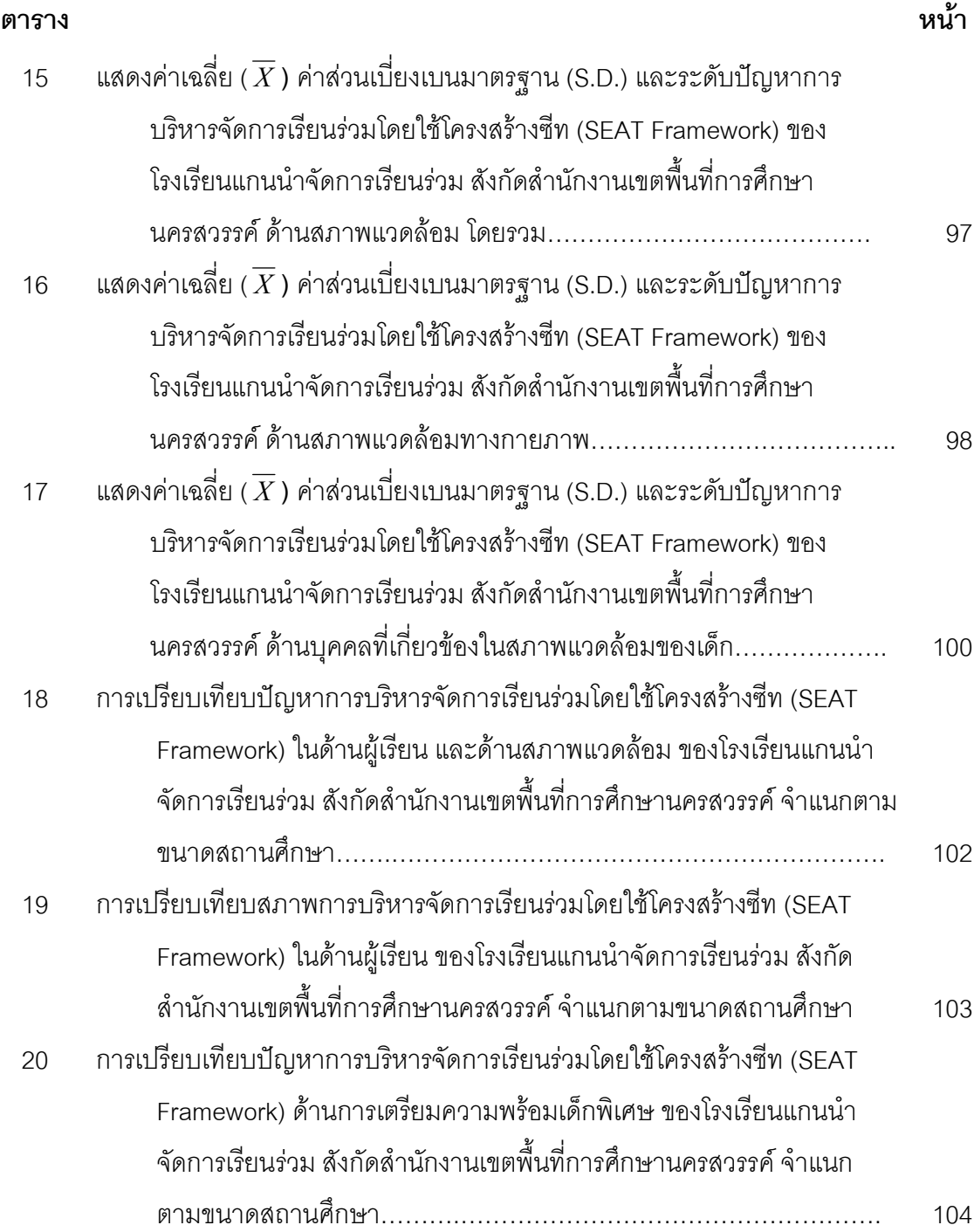

### **สารบัญตาราง (ต่อ)**

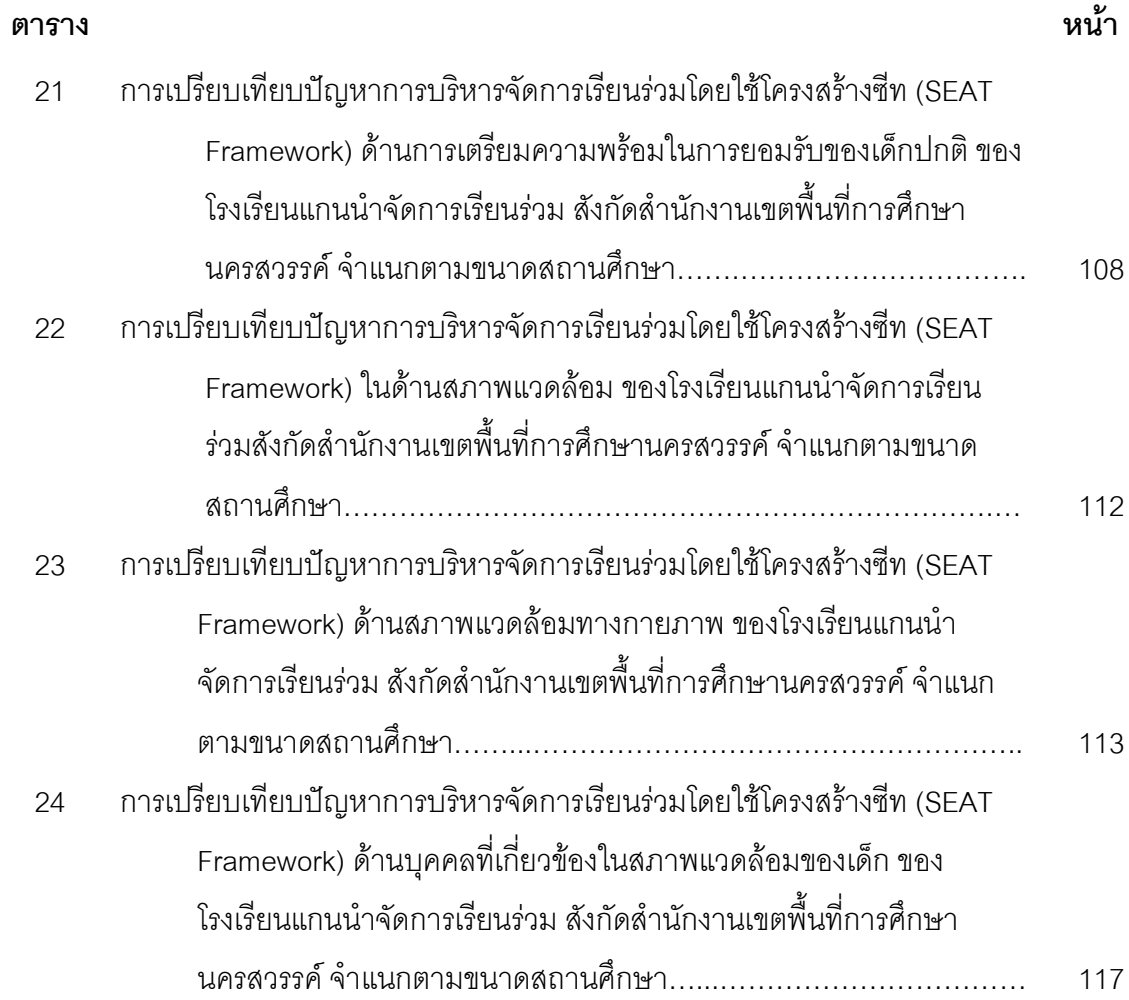

# สารบัญภาพ

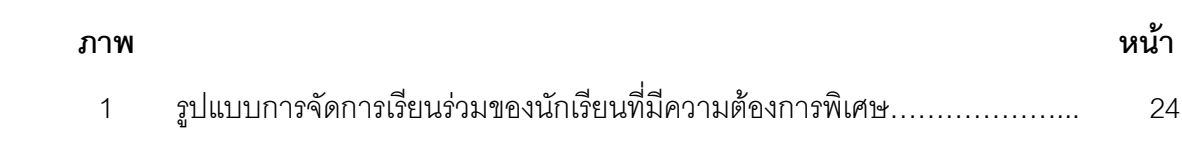